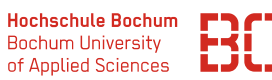

# **Grundlagen Wirtschaftsinformatik**

Sommersemester 2022

# **Übungsblatt 5**

## **Aufgabe 1** (SQL 5.1)

Wir betrachten den Anwendungsfall der Firma BestTec (vgl. Lernbrief 2, 7.2). Die zugehörige Datenbankstruktur ist ebenfalls im Lernbrief 2 dargestellt (S. 73). Die Datenbank ist z.B. über den SQL-WebClient verfügbar:

#### <https://datascience.hs-bochum.de/sql/>

und wählen Sie dort oben links die Datenbank besttec aus.

1. Bestimmen Sie alle Mitarbeiter, deren Grundgehalt zwischen 2500,- und 4000, liegt.

(Ausgabe: Name | Gehalt)

```
select name , gehalt
  from ma
  where gehalt >= 2500 and gehalt <= 4000
```
Alternative mit BETWEEN:

select name , gehalt from ma where gehalt between 2500 and 4000

2. Bestimmen Sie alle Mitarbeiter der Abteilungen 10 oder 20. Ausgabe: (Name | Gehalt | AbtNr)

```
select name, gehalt, abtnr
 from ma
where abtnr = 10 or abtnr = 20
```
3. Bestimmen Sie alle Mitarbeiter, deren Name 4 Buchstaben enthält und dabei an der zweiten Stelle den Buchstaben "o". Ausgabe: (Name | AbtNr).

```
select name , abtnr
 from ma
where name like ' _0 _*
```
4. Bestimmen Sie alle Mitarbeiter der Abteilungen 10 oder 20, deren Grundgehalt zwischen 2500,- und 4000,- liegt. Ausgabe: (Name | Gehalt | AbtNr)

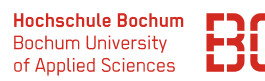

```
select name, gehalt, abtnr
 from ma
where (abtnr = 10 or abtnr = 20)
  and gehalt >= 2500 and gehalt <= 4000
```
5. Welcher Mitarbeiter der Abteilungen 20, 30 oder 40 haben einen Namen, der 4 Buchstaben enthält und dabei an der zweiten Stelle den Buchstaben "o". Ausgabe: (Name | AbtNr)

```
select name , abtnr
 from ma
where abtnr IN (20, 30, 40)and name like '_o__'
```
6. Gesucht sind alle Mitarbeiter der Abteilungen 10 oder 20. Dabei sollen nur Mitarbeiter ausgegeben werden, die Manager sind oder ein Grundgehalt haben, das über 5000,- liegt.

Ausgabe: (Name | AbtNr | Job | Gehalt)

```
select name, abtnr, job, gehalt
 from ma
where abtnr IN (10, 20)
  and gehalt > 5000 and job = ' Manager '
```
- 7. Gesucht sind alle Mitarbeiter, die einem der folgenden Profile entsprechen. Ausgabe (Name | AbtNr | Job | Gehalt), gesuchte Profile:
	- Das Grundgehalt ist kleiner als 5000,- und die Tätigkeit ist weder Programmierer noch Administrator.
	- Die Tätigkeit ist Controller oder Trainer.

```
select name, abtnr, job, gehalt
 from ma
where gehalt < 5000
  and job IN ('Controller', 'Trainer')
```
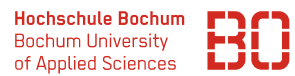

# **Aufgabe 2** (SQL 5.2)

In dieser Aufgabe beschäftigen wir uns weiter mit der BestTec Fallstudie. Schreiben Sie SQL-Abfragen zu den folgenden Aufgabestellungen: Rolle im Unternehmen.

8. Bestimmen Sie die Anzahl aller Mitarbeiter. (Ausgabe: Anzahl)

```
select count (*) from ma
```
9. Bestimmen Sie die Anzahl der Mitarbeiter der Abteilungen 30 und 40. (Ausgabe: Anzahl)

```
select count (*) from ma
where abtnr = 30 or abtnr = 40
```
10. Bestimmen Sie die Anzahl der Mitarbeiter je Abteilung. (Ausgabe: AbtNr | Anzahl)

```
select abtnr, count (*) as anzahl
 from ma
  group by abtnr
```
11. Bestimmen Sie die Anzahl der Mitarbeiter je Abteilung. Es sollen nur Abteilungen ausgegeben warden, in denen weniger als 5 Personen tätig sind. (Ausgabe: AbtNr | Anzahl)

```
select abtnr, count (*) as anzahl
 from ma
 group by abtnr
 having count(*) < 5
```
## **Aufgabe 3** (SQL 5.3)

12. Bestimmen Sie alle Mitarbeiter, die in der Abteilung aus Münster tätig sind.

```
select * from ma, abteilung
where ma. abtnr = abteilung. abtnr
  and abteilung.sitz = 'Munster'
```
13. Bestimmen Sie alle Mitarbeiter, die in der Abteilung Education oder Zentrale tätig sind.

```
select * from ma, abteilung
where ma. abtnr = abteilung. abtnr
  and abteilung. bezeichnung IN ('Zentrale', 'Education')
```
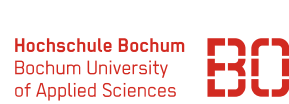

14. Bestimmen Sie alle Mitarbeiter, die in der Abteilung Education oder Zentrale tätig sind. Gesucht werden nur Mitarbeiter deren Gehalt über 3000,-€ liegt. Das Ergebnis ist nach Abteilungsbezeichnung aufsteigend zu sortieren. Innerhalb einer Abteilung soll die Sortierung absteigend nach dem Gehalt erfolgen.

```
select * from ma, abteilung
where ma. abtnr = abteilung. abtnr
 and ma.gehalt > 3000
order by abteilung . bezeichnung asc , gehalt desc
```
- 15. Bestimmen Sie die Projekte der Abteilung, die ihren Sitz in Gütersloh hat. Lösen Sie das Problem auf zwei Wegen:
	- Unter Verwendung einer Unterabfrage.
	- Mit Hilfe der Verbundbildung.

Lösung mit Unterabfrage:

```
select * from prj
  where prj . abtnr in (
         select abtnr from abteilung where sitz = ' Gutersloh '
    \lambda
```
Lösung über Verbundbildung ("alte" JOIN Syntax):

```
select * from prj, abteilung
where prj.abtnr = abteilung.abtnr
  and abteilung.sitz = 'Gutersloh'
```
Lösung über JOIN:

```
select * from prj
 join abteilung on prj.abtnr = abteilung.abtnr
where abteilung.sitz = 'Gutersloh'
```